## 无题 UNTITLED

单屏录像 22' 50" Video

一.方案计划:

a. 拍摄一完整的书架。(彩色)在电脑中对照片进行处理:将照片上任何可辨别与判断的细节信 息及留存痕迹:包括色彩信息,文字信息等等,利用photo shop, flash等软件,一步步地抹去, 直至最终在图像中只留存书架和书架内书本及物体的最基本概念,形状。最终至无色彩效果。

 b. 以抹去的每一步动作作为图象变化的依据,以DV影像的方式呈现:在一个看似完全静止的画面 中,各种细节信息及留存痕迹却在时间的流逝中不知不觉地一点一点地消逝得无影无踪,不知去向。

二.现场要求及设备:

a. 在一无灯光的现场空间内, 以投影方式按原书架1:1的尺寸将影像投射于白色的墙上(左右宽 2.82 m满墙),左右两侧墙体及正面墙体上端无影像处均为黑色涂料。 b.需一台投影机(4000流明)

1. Project plan

a. Take a photo of a bookshelf (with color) Rubbed out the detailed information (include color, text etc.) step by step with software like photoshop, flash, until only the bookshelf and the shape and concept of the book left, the final appearance is black and white. b. Present this process by DV, every details slipped from the image in quiet with the passage of time.

2. Scene and equipment require

a. In a space without light, project the bookshelf to a white wall as 1:1 proportion (width: 2.82m), black the left and right side wall, also the upward side of the wall that beyond the project area.

b. a projection machine (400 lumen)

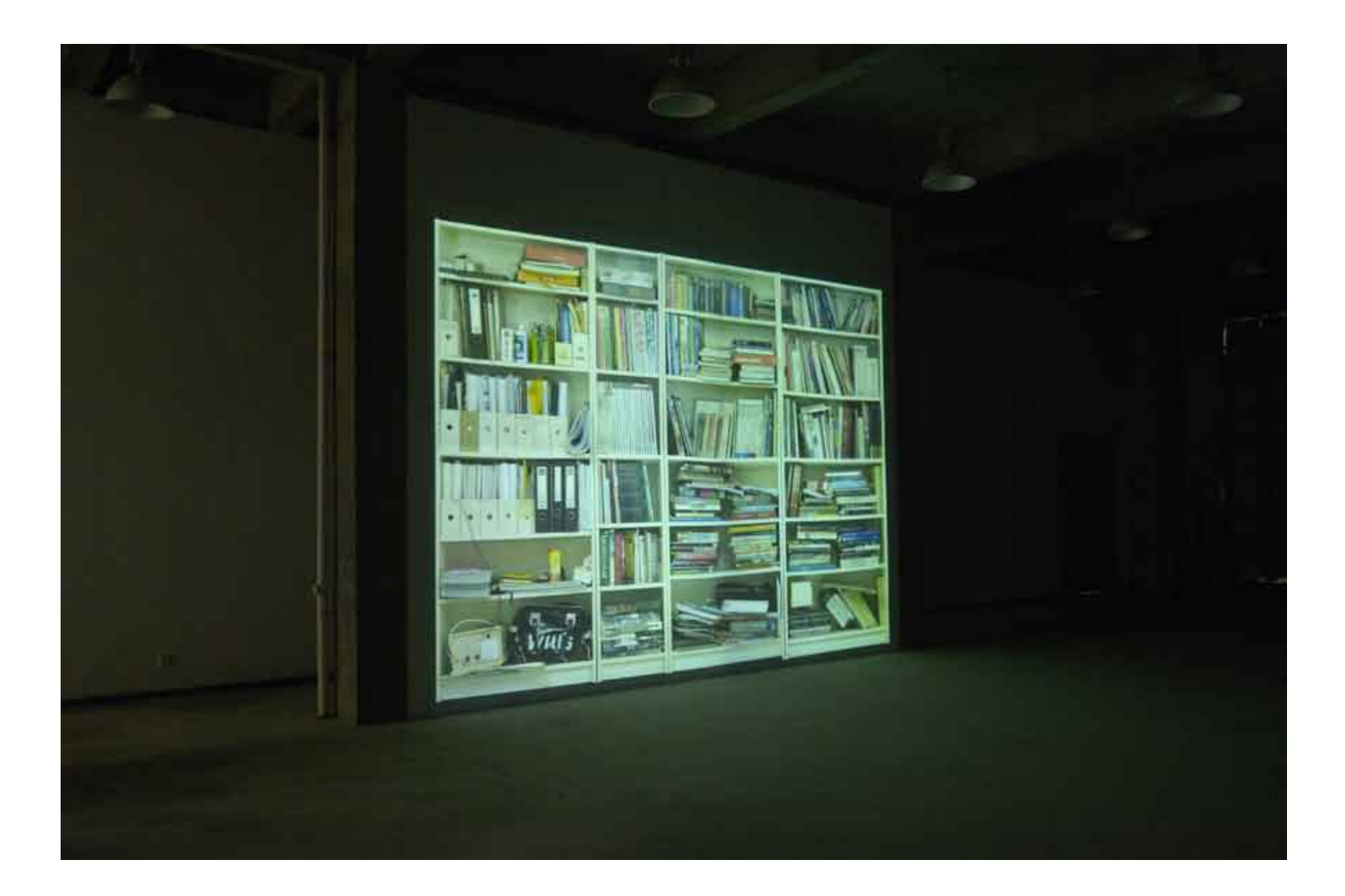

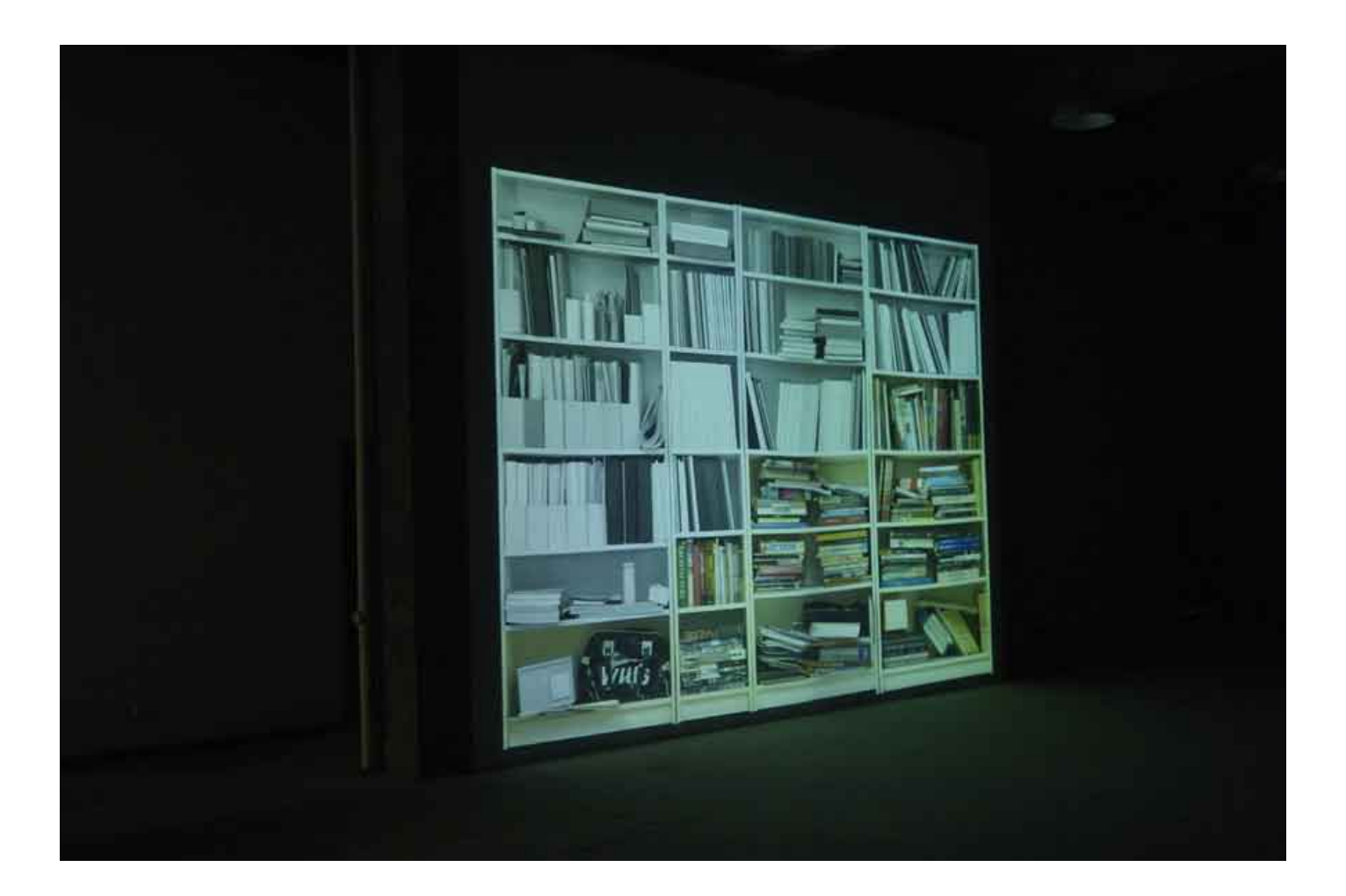

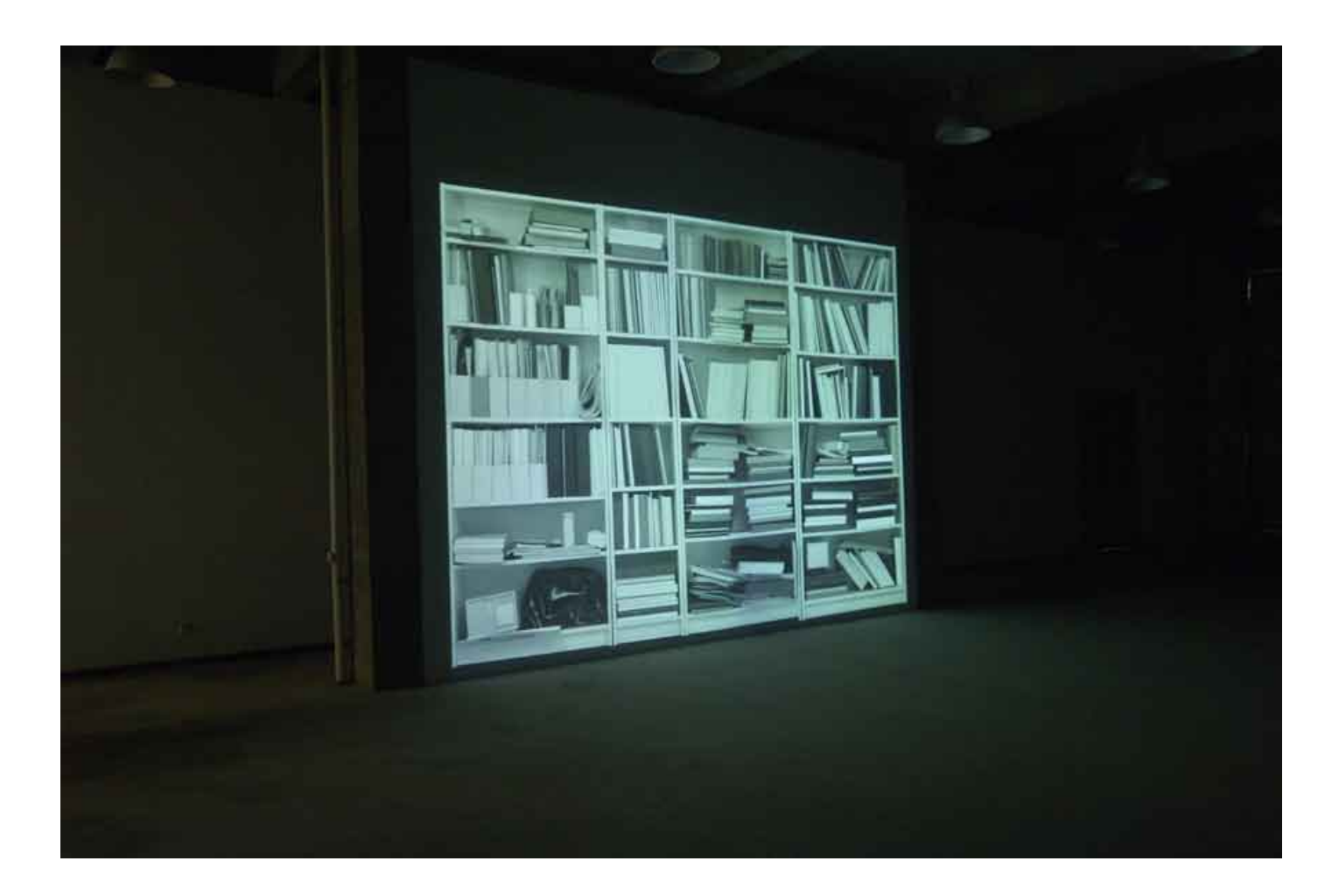